## **Abrufbearbeitung über das Förderportal der Thüringer Aufbaubank**

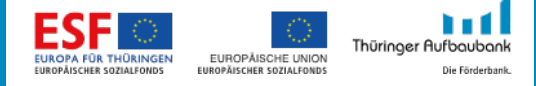

Bitte nutzen Sie für den Abruf Ihrer Zuschussmittel das Förderportal der Thüringer Aufbaubank. Mit dieser einfachen und komfortablen Lösung können Sie jederzeit an Ihrem Abrufantrag arbeiten oder sich online über den Bearbeitungsstand detailliert informieren.

Lassen Sie sich dazu bewilligte Vorhaben, die Sie derzeit nicht über das Portal bearbeiten, einfach zur weiteren Bearbeitung freischalten.

**› [Jetzt einen Abrufantrag stellen](https://portal.esf-thueringen.de/)**